**Photoshop 2022 (Version 23.0) License Key (April-2022)**

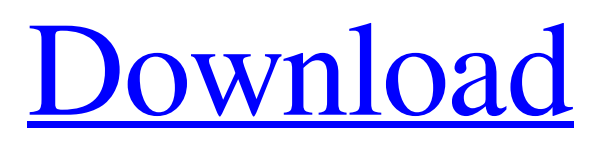

## **Photoshop 2022 (Version 23.0) Crack+ Free Download [Win/Mac]**

There are 11-point, 72-point, 72-pixel, and 300-pixel non-destructive editing tools. There is also an extensive selection of filters and drawing tools for creating effects. This allows for easy and fast retouching of the image or creation of effects. Key shortcuts can be used with the Touch Bar to speed up your workflow. You can also choose to use Photoshop with a mouse and click on specific tools to activate them. Photoshop is available for Windows, macOS, and Linux. There are versions for desktop computers and portable ones, such as the Macbook or the iPad Pro. Adobe Photoshop tutorials Tutorials on using Photoshop are abundant and cover many topics. Here are some of the best sites, with recommendations on length, frequency, and skill level. For complete beginner beginners The Photoshop for Dummies guide covers the basics and is good for beginners. There are also tutorials that show you how to create your own textures, and there is a guide with step-by-step instructions on how to create a lettering effect. Advanced Photoshop Learn This site is good for intermediate to advanced users. The tutorial is organized as chapters. There is a lot of information here with a good introduction to the tools, and there are tutorials on creating custom brushes, working with textures, and creating various effects. Adobe Photoshop for Creative Pros This site has a vast range of tutorials. It is split into different categories including Text and design, drawing, and compositing. But it is easy to browse through and access all the information for a particular tutorial topic. The amazing tutorials include creating text or logos, using brush presets, and using the liquify filter. There is also an extensive collection of awesome brushes. Photoshop Blender This site has a collection of tutorials that cover a wide range of topics. Tutorials include lessons on using masking and other tools for the text and design categories. But it can't be recommended for beginners. There are lots of videos covering Blender, including creating a level, using masks, and creating a stained glass effect. It is a good site for intermediate and advanced users. For advanced users Adobe Creative Cloud This membership offers Photoshop, Lightroom, and other tools on a monthly fee. It's good for advanced users that wish to take advantage of the extensive photo editing tools. This site has a collection of

### **Photoshop 2022 (Version 23.0) Crack+ Keygen Full Version Free PC/Windows**

Here we have listed the Photoshop Elements Features and some of the Photoshop Elements Alternatives. 1. Noteworthy Features The most noticeable feature of Photoshop Elements is that it is a free and open source alternative to the professional level version of Photoshop. Photoshop Elements offers most of the functions offered in the professional version (such as darkroom and editing). However, it does not come with all of the features as the professional version. You can use Photoshop Elements on both Windows and Mac OS X. I recommend downloading the latest version of Adobe Photoshop Elements in order to get the best features. 2. Image Editing A user-friendly interface makes it an excellent alternative to Adobe Photoshop. You can perform most of the operations by using the simple menus and toolbars. You can use the available options and make changes to the image as you want. It is a user-friendly interface that is a boon for amateur and novice photographers. However, you cannot change the color balance of the image like in Photoshop. All the basic functions are built-in and you do not have to deal with complicated options. One of the most notable features of the program is its ability to handle large file sizes. It can be easily used even on RAM-deficient computers. How to Edit an Image in Photoshop Elements You can easily edit images in Photoshop Elements as it has the same editing functions as the professional version. You can change the following: Resize: You can resize the image in different ways. You can crop and stretch the image in various ways to make the image appear more or less interesting. Rotate: You can rotate the image to a particular angle. This can be used for multiple purposes, such as changing the direction of the horizon or providing more information. Flip: You can flip the image horizontally, vertically, or horizontally and vertically. The upside down image is created by flipping the image. Straighten: You can straighten the image by adjusting the perspective. You can adjust the horizon or the focal distance. You can also blur the image by applying a Gaussian Blur filter. You can use the available options and make changes to the image as you want. It is a user-friendly interface that is a boon for amateur and novice photographers. However, you cannot change the color balance of the image like in Photoshop. How to Edit an a681f4349e

# **Photoshop 2022 (Version 23.0) Crack Product Key Full [Mac/Win]**

Recent work with rat and mouse in vitro fertilization systems has shown that estrogen, progesterone and FSH stimulate maturation of ovulated oocytes. Metabolites of FSH stimulate steroidogenesis in the gonadotropin-treated follicle but not in the oocyte. In addition, LH stimulation of Sertoli cell steroidogenesis does not require FSH and the gonadotropin will continue to stimulate and maintain stimulation after it is washed away. Corticosterone and androgen stimulate Sertoli cell steroidogenesis. This suggests that the compartmentalization of steroidogenesis from other cellular systems may be even greater than previously thought.As much as I love the Chipotle Vegan Burrito, I can never go back to it when I crave something that is a little more fully-filled. The Double Burrito, with the addition of rice or beans and the inclusion of nacho sauce, is perfect for those who want to get full! (A side note to vegetarians, when the term double burrito implies rice and beans, it does not mean a cheese and bean burrito or a rice and chicken burrito.) 1) Open the burrito and separate the items so the tortilla is between them (cereal is in a separate baggie). Spread some of the refried beans on the bottom of the tortilla, and add the lettuce, salsa, and guacamole. 2) Add the rice and any other ingredients on top of it (if using). 3) Roll the burrito by rolling it tightly like a burrito! Here are a few things to add to your Burrito Fiesta: White whole wheat chips, salsa, and guacamole. Black beans or pinto beans. Italian deli salad. Easy Peasy Mac & Cheese Directions: 6 cups of vegan, gluten free mac and cheese mix 4 cups of Better Than Bouillon heated vegan chicken base 1/4 cup of dijon mustard kosher salt and pepper 1 cup of soy milk Cook the mac and cheese according to the directions on the box and drain half of it. In a separate bowl, mix the heated vegan chicken base, mustard, salt and pepper, and soy milk to form a creamy dressing. Add the mac and cheese and mix. Add cheese and heat on a frying pan (medium-high) until hot and bubbly. I was supposed to

### **What's New in the Photoshop 2022 (Version 23.0)?**

Adeno-associated virus-mediated transduction of human hepatocytes in vitro. The aim of this study was to develop a highly efficient gene transfer system using adeno-associated virus (AAV) for gene therapy of metabolic disorders. The transduction efficiency and the toxic effects of several AAV serotypes were studied in primary cultures of human hepatocytes. AAV-mediated transduction of human hepatocytes was confirmed using green fluorescent protein (GFP) reporter gene expression. In addition, we also examined the effects of coculturing with two immortalized hepatocyte lines. H4IIE cells, which possess the phenotype of differentiated adult hepatocytes, were used to compare the efficiency and cytotoxicity of different AAV serotypes on transducing hepatocytes. Our results indicate that the primary human hepatocytes could be transduced by the AAV serotype 2/1 and 2/5. However, the AAV serotype 8/2 was the most effective serotype because of its highest level of transgene expression. Our results also indicate that the two immortalized hepatocytes cell lines, H4IIE and SK-Hep1, were more sensitive to AAV-mediated transduction than primary human hepatocytes. After co-culturing, both H4IIE and SK-Hep1 cells expressed GFP efficiently and maintained the phenotype of differentiated hepatocytes and phenotypic markers. Our results indicate that primary human hepatocytes and two immortalized hepatocyte lines are suitable for the transduction of hepatocytes and that the immortalized hepatocyte lines would be a more useful tool for gene therapy because they are easy to grow in large numbers in the laboratory.FAQs How long does it take for my order to be delivered? Most orders are shipped out as soon as the payment is processed. Orders are usually sent out within 1-2 business days and generally have a transit time of 3-5 business days. How long does it take for my order to arrive? All orders are usually shipped out within one business day of the order being placed. Generally, orders arrive within 3 to 5 business days. How much do I have to pay for my order? Our shipping rates will vary on the size of the product ordered. Orders over \$150 (excluding shipping) will be subject to a \$5.99 fee for tracking. How long does it take to ship my order? Orders are usually shipped within one business

# **System Requirements For Photoshop 2022 (Version 23.0):**

A subscription to PS Plus is required to play. When you create a new account, it will be associated with your PlayStation Network account. If you are already PlayStation Network member and are signing up for PlayStation Plus, you won't need to link your current PlayStation Network account to your PlayStation Plus profile. For more information, please see our full PS Plus Terms of Service. For more information about the PS Plus monthly membership service, please visit www.playstation.com/playstationplus/faq PlayStation 3 PS4 Xbox 360

<http://valentinesdaygiftguide.net/?p=27536> <https://briggsandforrester.co.uk/sites/default/files/webform/kryquyn134.pdf> [https://www.mil-spec-industries.com/system/files/webform/Photoshop-2020-version-21\\_10.pdf](https://www.mil-spec-industries.com/system/files/webform/Photoshop-2020-version-21_10.pdf) <https://healinghillary.com/adobe-photoshop-2021-version-22-3/> https://social.maisonsaine.ca/upload/files/2022/06/tOqwZcSnSOwT5HhuE3cP\_30\_d8556474c1c8dfc1348ee0fc367ced67\_file.pdf <https://malekrealty.org/adobe-photoshop-2022-version-23-universal-keygen-x64/> <https://www.careerfirst.lk/sites/default/files/webform/cv/valialve526.pdf> <https://www.8premier.com/adobe-photoshop-2022-version-23-1-torrent-activation-code-download-mac-win-latest-2022/> <https://marketstory360.com/news/38967/adobe-photoshop-2021-version-22-free-download-mac-win-march-2022/> <https://nucleodenegocios.com/photoshop-2022-version-23-0-2-keygenerator-x64-2022/> <https://gracepluscoffee.com/photoshop-cc-2019-version-20-hack-patch-activation-code-free-mac-win/> [https://www.townofguilderland.org/sites/g/files/vyhlif7546/f/uploads/tawasentha\\_trail\\_map.pdf](https://www.townofguilderland.org/sites/g/files/vyhlif7546/f/uploads/tawasentha_trail_map.pdf) <https://www.careerfirst.lk/sites/default/files/webform/cv/aleagill823.pdf> [https://resistanceschool.info/wp-content/uploads/2022/06/Photoshop\\_2021\\_Version\\_225.pdf](https://resistanceschool.info/wp-content/uploads/2022/06/Photoshop_2021_Version_225.pdf) [https://www.careerfirst.lk/sites/default/files/webform/cv/Photoshop-CC\\_39.pdf](https://www.careerfirst.lk/sites/default/files/webform/cv/Photoshop-CC_39.pdf) [http://www.fuertebazar.com/wp-content/uploads/2022/07/Adobe\\_Photoshop\\_2022\\_Version\\_2341\\_Key\\_Generator\\_\\_.pdf](http://www.fuertebazar.com/wp-content/uploads/2022/07/Adobe_Photoshop_2022_Version_2341_Key_Generator__.pdf) [https://www.mil-spec-industries.com/system/files/webform/Adobe-Photoshop-2021-Version-2211\\_8.pdf](https://www.mil-spec-industries.com/system/files/webform/Adobe-Photoshop-2021-Version-2211_8.pdf) <https://tasisatnovin.com/wp-content/uploads/quedar.pdf> <https://stansgigs.com/advert/adobe-photoshop-cc-free-download/> [https://bluesteel.ie/wp-content/uploads/2022/07/Adobe\\_Photoshop\\_2022\\_Version\\_230.pdf](https://bluesteel.ie/wp-content/uploads/2022/07/Adobe_Photoshop_2022_Version_230.pdf)